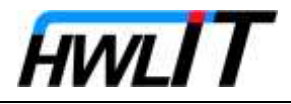

## **Zitieren im Forum**

## Der Beitrag:

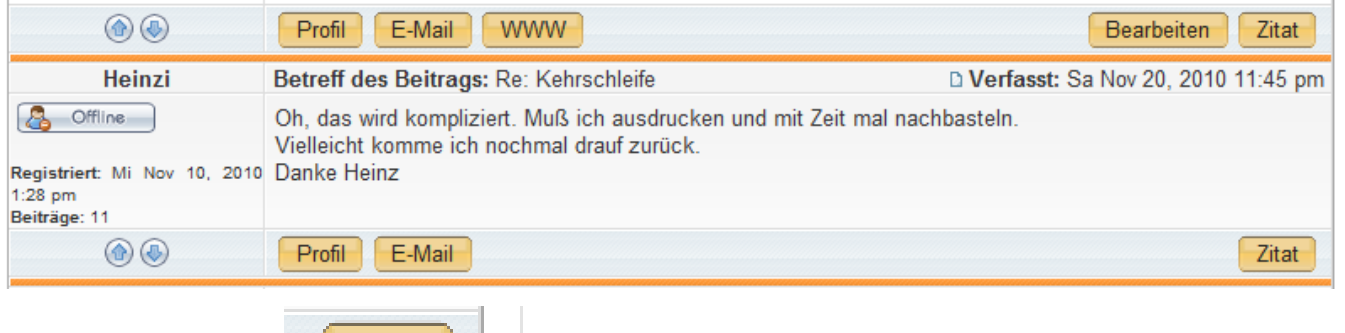

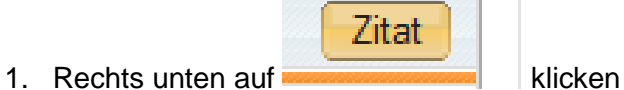

2. Der Beitrag wird zur Bearbeitung geöffnet und enthält den Text als Zitat:

Kehrschleife

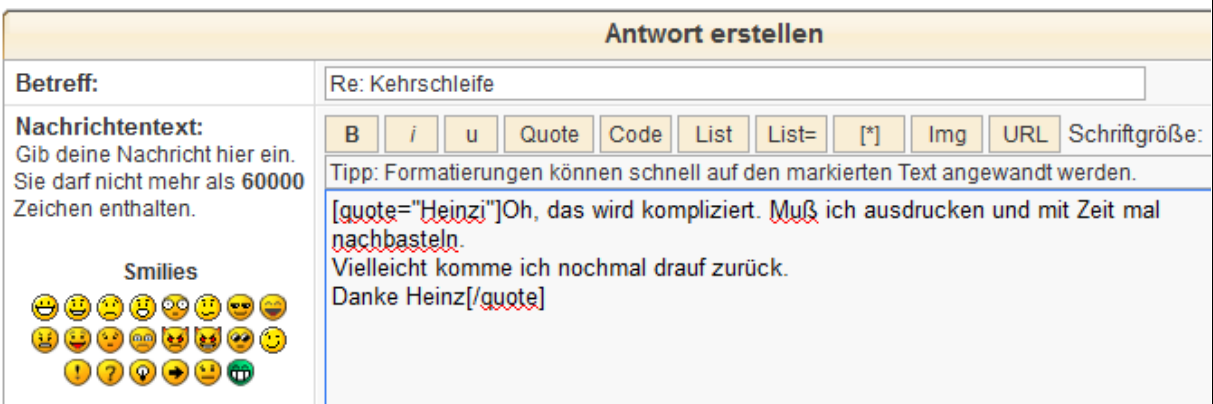

3. Hier der Inhalt Blau eingefärbt

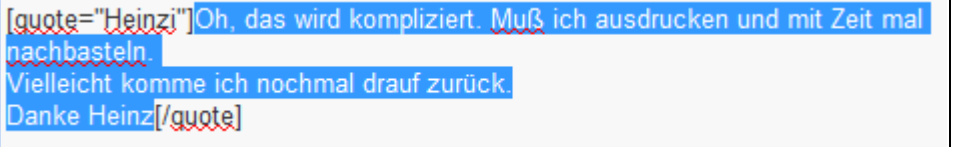

**[quote="Heinzi"]** ist der Anfangsmarker zum Zitieren und der Endmarkier ist **[/quote]**

4. Nun gehe ich hinter den gesamten Text (hinter letzte Marke) und schriebe meinen Text  $\sqrt{\frac{q\cdot \sqrt{q}}{q\cdot \sqrt{q}}}$ 

nachbasteln. Vielleicht komme ich nochmal drauf zurück. Danke Heinz[/guote]

Mein Text hinter das Zitat

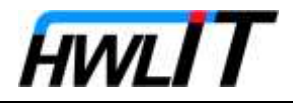

Ergebnis in der Vorschau:

Heinzi hat geschrieben:

Oh, das wird kompliziert. Muß ich ausdrucken und mit Zeit mal nachbasteln. Vielleicht komme ich nochmal drauf zurück. Danke Heinz

Mein Text hinter das Zitat

- 5. jetzt etwas schwerer: meine erste Antwort beziehe ich nun auf das "Kompliziert und so bearbeite ich den Text: ich setze neue Zitat-Marken:
- 6. Beendigung des Zitates hinter den ersten Satz:<br>[ɡu̯ote="Hei̯nzi"]Oh, das wird kompliziert. *['ou̯ote] Muß* ich ausd nacbbastelo. Vielleicht komme ich nochmal drauf zurück.
- 7. Neue Zitat Einleitung vor dem restlichen Text: compliziert.[/guote] Iquote="Heinzi
- 8. und noch eine Leerzeile dazwischen: [quote="Heinzi"]Oh, das wird kompliziert.[/quote]

[guote="Heinzi"]Muß ich ausdrucken und mit Zeit mal nachbasteln. Vielleicht komme ich nochmal drauf zurück. Danke Heinz[/guote]

9. Dann wieder mein Senf:[quote="Heinzi"]Oh, das wird kompliziert.[/quote]

Hier meine Antwort bezüglich kompliziert :- )

[guote="Heinzi"]Muß ich ausdrucken und mit Zeit mal nachbasteln. Vielleicht komme ich nochmal drauf zurück. Danke Heinz[/guote]

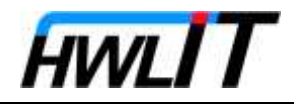

## und wieder in der Vorschau:

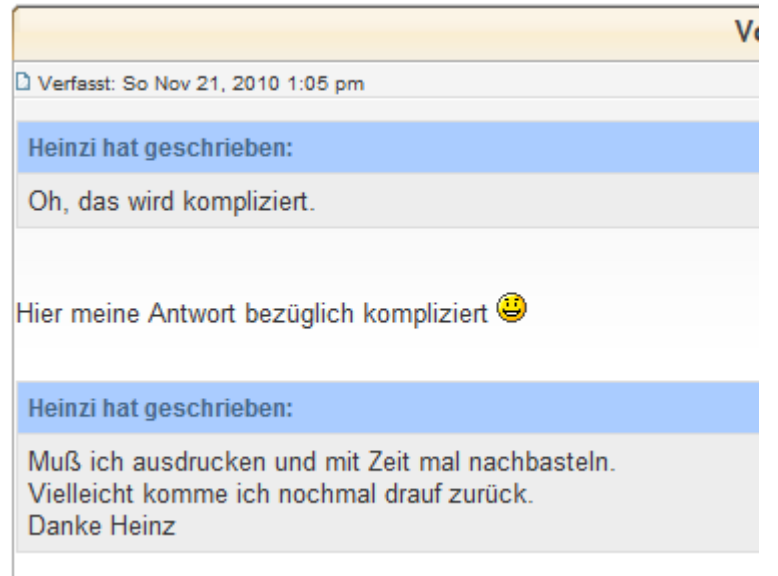

10. und Meine weitere Antwort unter den restlichen Text:

[guote="Heinzi"]Oh, das wird kompliziert.[/guote] Hier meine Antwort bezüglich kompliziert :-) [guote="Heinzi"]Muß ich ausdrucken und mit Zeit mal nachbasteln. Vielleicht komme ich nochmal drauf zurück. Danke Heinz[/guote] Das lernst Du das auch noch : migreen:

## 11. Das Ergebnis:

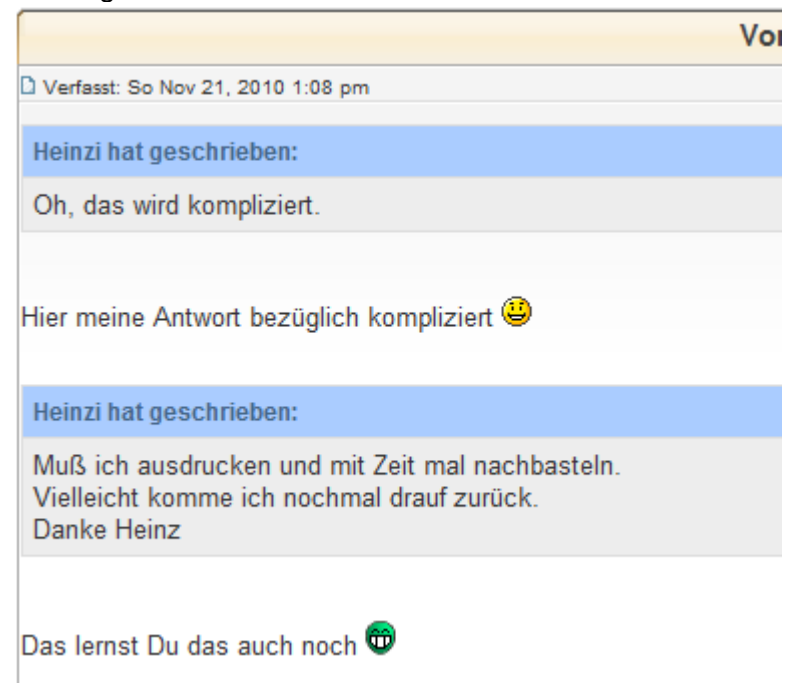